### **Литература**

Как работают дата-центры: сегодня и завтра. [Электронный реcypc]. – [https://m.habr.com/ru/company/vps\\_house/blog/343282/](https://m.habr.com/ru/company/vps_house/blog/343282/). Технологии современного ЦОД. [Электронный ресурс]. –

https://www.osp.ru/lan/2008/10/5577358.

#### **Электронная цифровая подпись**

Яковец А.Г.

Научный руководитель: Ковалькова И.А. Белорусский национальный технический университет

Основой для успешного развития таможенного дела и перехода на новые, более совершенные способы таможенного оформления и контроля является профессиональное использование современных информационных систем. Внедрение передовых технологий таможенного оформления – это приоритетное направление деятельности таможенных органов Беларуси.

Одним из направлений совершенствования работы таможенных органов является полный переход от бумажного документооборота к электронному. *Электронный документ* – это документ, подготовленный с использованием системы электронного документооборота, зафиксированный на материальном носителе в виде объекта системы электронного документооборота и снабжённый реквизитами, с помощью которых можно идентифицировать место, время создания и автора документа. Одним из таких реквизитов является Электронно-цифровая подпись – аналог собственноручной подписи человека в электронном виде[1].

*Электронная цифровая подпись* (*ЭЦП*) – реквизитэлектронного документа, получаемый благодаря криптографической трансформации информациис использованием особого ключа. Прилагается к документу, чтобы установить аутентичность: ЭЦП является доказательством факта подписания и подтверждает, что подпись поставил именно владелец сертификата ключа подписи.

ЭЦП доказывает целостность, неизменность информации после подписания.

Электронная подпись используется юридическими и физическими лицами и служит аналогом той, что поставлена рукой. Электронная документация с ЭЦП имеет такую же юридическую силу, что и документы на бумажном носителе, которые руководители подписывают собственноручно. Использование ЭЦП создаёт возможности для экономии

сил и времени, потому что исключает личное обращение, ведь отсылать юридически ликвидные документы можно непосредственно из офиса или дома [2].

Каждому пользователю, участвующему в обмене электронными документами, генерируются уникальные открытый и закрытый (секретный) криптографические ключи. Основным элементом, с помощью шифрование электронных документов и формируется ЭЦП, является секретный ключ, хранящийся у пользователя на отдельном электронном носителе. Для проверки подлинности ЭЦП используется открытый ключ. На основе секретного ключа и содержимого документа путём криптографического преобразования вырабатывается некоторая последовательность символов, являющаяся электронной цифровой подписью пользователя под конкретным документом. Эта последовательность добавляется в конец электронного документа или сохраняется в отдельном файле. В подписи содержатся имя файла открытого ключа, данные о лице, сформировавшем подпись, дата её формирования. Пользователь, получивший подписанный документ и имеющий открытый ключ отправителя, выполняет обратное криптографическое преобразование, обеспечивающее проверку ЭЦП отправителя. Если электронная цифровая подпись под документом верна, значит, документ подписан отправителем и в текст не было внесено никаких изменений. В противном случае выдаётся сообщение, что сертификат отправителя не является действительным. Важной проблемой всей криптографии с открытыми ключами является управление этими ключами. Необходимо обеспечить доступ пользователей к подлинному открытому ключу любого другого пользователя, защитить эти ключи от подмены злоумышленниками, а также организовать отзыв ключа в случае его компрометации. Задача защиты открытых ключей решается с помощью сертификатов, позволяющих удостоверить данные о владельце и его открытый ключ подписью доверенного лица [4].

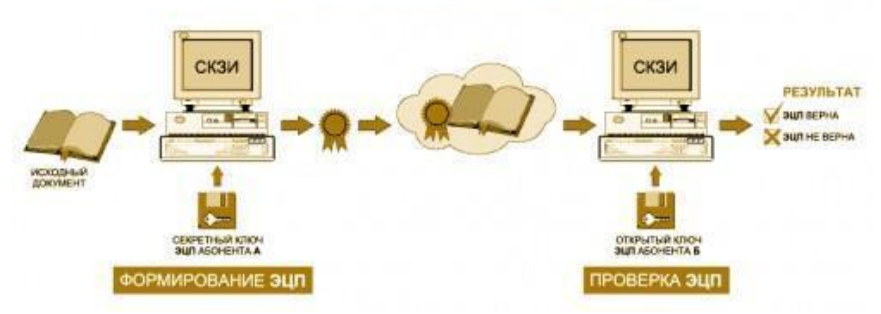

# Схема формирования и проверки ЭЦП

Использование электронной подписи в Беларуси регламентировано Законом от 28.12.2009 № 113-З. ЭЦП даёт право полноценно подписывать электронные документы и обращения, подаваемые в Министерство по налогам и сборам (например, электронные декларации), таможенные органы, фонды соцзащиты населения, «Белгосстрах», «Белстат» и др.

18 февраля 2019 года вступил в силу Закон Республики Беларусь от 8 ноября 2018 г. № 143-З «О внесении изменений и дополнений в Закон Республики Беларусь «Об электронном документе и электронной цифровой подписи». Изменение закона обеспечитправовое поле для более<br>широкого использования электронного документа в Беларуси. широкого использования электронного документа в Беларуси. Дополнительные возможности появятся у организаций и физлиц, в том числеИП. Законом предусмотрено, что ЭЦП является аналогом собственноручной подписи.

Электронный документооборот обеспечивает с технической стороны Национальный центр электронных услуг. Получить сертификат открытого ключа можно в его подразделении – Республиканском удостоверяющем центре государственной системы управления открытыми ключами (Минск, проспект Машерова, 25).Индивидуальные предприниматели, желающие подавать декларации в налоговую службу дистанционно, надо заказать ЭЦП в Удостоверяющем центре РУП «Информационно-издательский центр по налогам и сборам» [3].

Литература

Онегов В.А. Электронная цифровая подпись и приемы хеширования В.А. Онегов// Информатика и образование. –2003. – № 1. – С. 33 – 39.

Бернет С., Пейн С. Криптография. Официальное руководство RSA Security. – М.: Бином-Пресс, 2002. – 392 с.

Правовые основы использования электронно цифровой подписи в Республики Беларусь [Электронный ресурс]. – Режим доступа: https://works.doklad.ru/view/W8vkdJADzxA.html – Дата доступа: 14.03.2020.

Электронная цифровая подпись [Электронный ресурс]. – Режим доступа: https://myfin.by/wiki/term/elektronnaya-cifrovaya-podpis –Дата доступа: 15.03.2020.

## УДК004.658.2

## **Разработка модели информационной системы предупреждения правонарушений в таможенной сфере**

Коростик М.А. Научный руководитель:Галай Т.А.